#### S O F T W A R E S O L U T I O N S

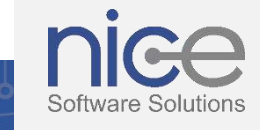

# THOUGHTSPOT TECHIE TUESDAY'S

*Want to know how to democratize access to insights in minutes and transform the way you uses data. Get your weekly dose of search and AI-Driven Analytics every Tuesday in 'Techie Tuesday' and unleash the power of 1,000 analysts in your hand.*

**REDN 122 331** 

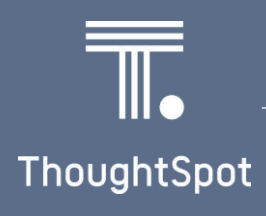

### Introduction to ThoughtSpot

Once upon a time, a team of engineers who have worked for companies like Google, Oracle, Microsoft, Yahoo, etc. identified the future inclination of selfservice analytics towards cloud-driven and software-driven storage.

In 2012, they founded a technology company that produces business intelligence analytics search software known as ThoughtSpot Inc. The company is based in Sunnyvale, California with additional offices in London, Bangalore, Seattle and Tokyo.

ThoughtSpot allows for non-technical individuals to conduct a self-service data analysis search. In 2016, ThoughtSpot was named a "Cool Vendor in Analytics" by Gartner. In 2017, the company announced that it was included on Gartner Magic Quadrant for Business Intelligence and Analytics Platforms report.

In 2020, ThoughtSpot has moved to the LEADERS position in the Gartner Magic Quadrant.

Watch out for our next flyer to know some interesting facts about ThoughtSpot.

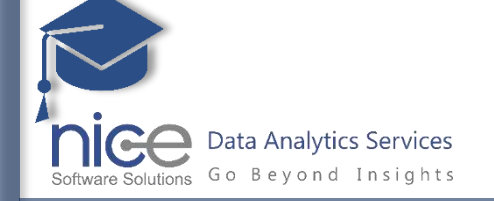

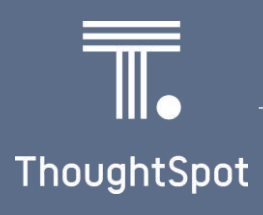

### Introduction to ThoughtSpot

As the fact goes, 'Data' is the lifeblood of any enterprise. Companies are experimenting with the technology-driven processes for analysing data and presenting actionable information.

While old-school BI capabilities like visualization and dashboards are still well-liked, the evergrowing mountain of data now needs a new interface. And that's exactly where 'ThoughtSpot' comes into the picture.

ThoughtSpot is a 'Search-Driven Analytics' platform that enables you to view and analyse your data through a search-based user interface. You can create your searches quickly and easily, just by typing them into a search bar, like you do when using an Internet search engine.

ThoughtSpot brings a Google-like search interface called 'SearchIQ' and combines it with 'SpotIQ', an AI-driven analytics engine, that makes the job of finding anomaly and pattern-matching as simple as it can be.

We will discuss more about 'Search IQ' and 'Spot IQ' in the next section.

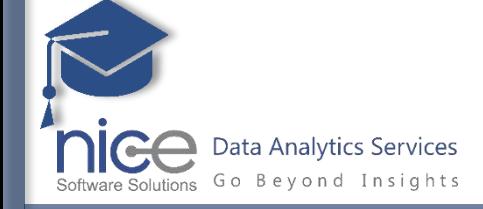

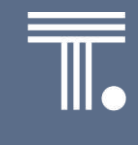

ThoughtSpot

### SpotIQ | Bringing Artificial Intelligence to Business Intelligence

### **Previously in Techie Tuesday's:**

- What is ThoughtSpot
- ThoughtSpot search interface (SpotIQ)

SpotIQ, starts with analytics features such as **anomaly detection**, **trend detection** and **cross-correlation** that could drive the most impact for BI professionals and the business users.

**Anomaly or outlier detection:** Enables users to find the 'unexpected' insights hidden in data. SpotIQ computes z-scores and linear regression model to find high and low outliers in a data set. The zscore method can be further customized with settings for min standard deviation, adaptively reducing the min std-dev if no outlier detected, min number of data points etc.

**Trend detection:** SpotIQ leverages the linear regression algorithm to detect trends, which can be further customized by specifying the minimum gradient/slope and the max p-value.

**Cross-correlation** helps get to the 'why' behind an insight by detecting other factors influencing a specific metric. These algorithms can be customized by specifying the minimum correlation coefficient and the max lag.

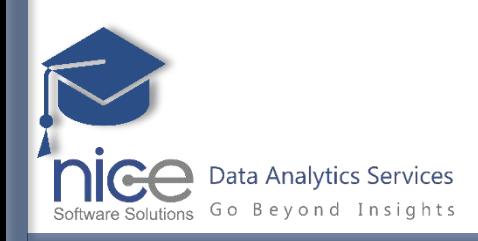

### **Coming next in Techie Tuesday's:**

• Going Under the Hood: SpotIQ's Analysis Methodology

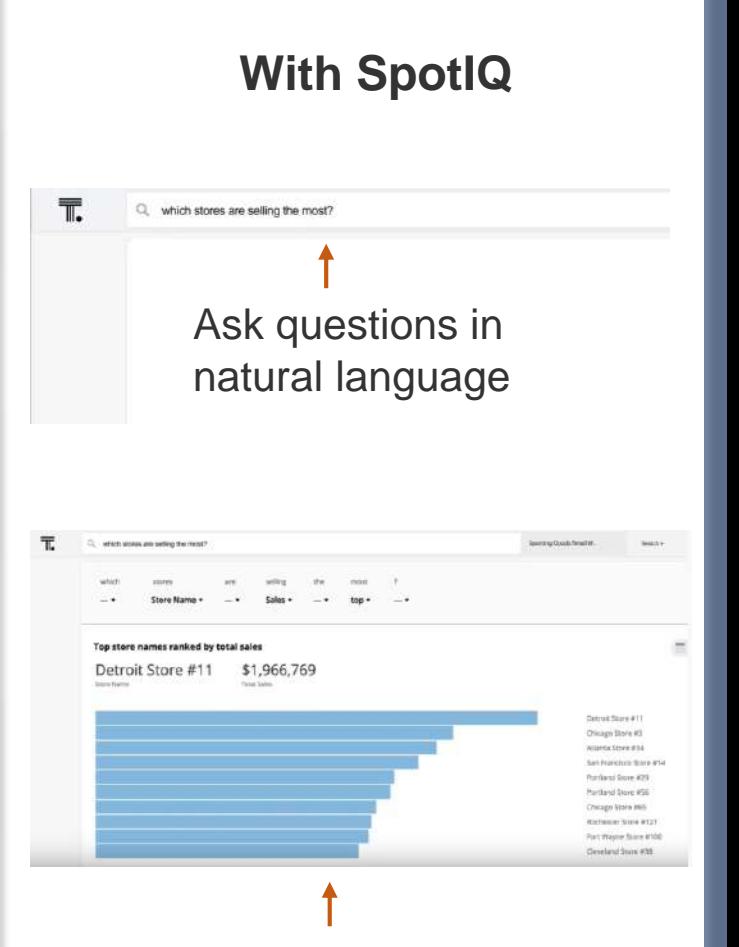

Get visualization to analyze data, build reports and dashboards – all in seconds.

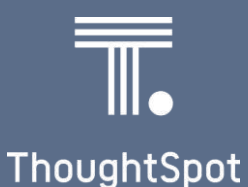

### Going Under the Hood | SpotIQ's Analysis Methodology

### **Previously in Techie Tuesday's:**

• How SpotIQ is bringing Artificial Intelligence to Business Intelligence

So how exactly does SpotIQ use capabilities such as Anomaly, Trend detection, and Cross-correlation to analyse data?

For a given query and its result set data, the analysis is first performed by drilling on the query attributes and measures. For example, for "Revenue by State" - the drill attribute would be "State" and the measure would be "Revenue". Any states with very high or very low revenue relative to the mean/median - would be flagged as outliers.

After selecting your first attribute, up to 10 additional attributes are added, one at a time, for deeper drill down. These attributes are obtained from the involved data tables and ordered by ranking algorithm based on factors such as contextual usage, static ranking, and overall usage.

For each of the datasets, any steady up or down trend is detected using linear regression. The extent and magnitude of comprehensive analysis described here is what we like to call "bringing the power of 10,000 analysts to your fingertips".

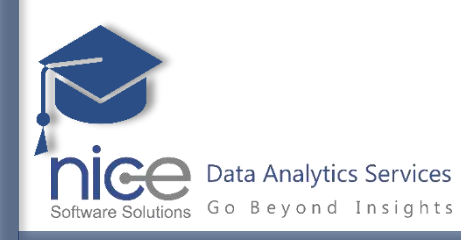

### **Coming next in Techie Tuesday's:**

• Understand ThoughtSpot Architecture - Architectural Components

#### **The process of drill column selection**

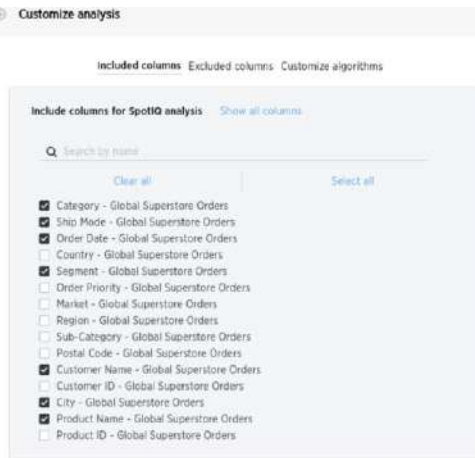

#### **Outlier Analysis for the query "Sales by State"**

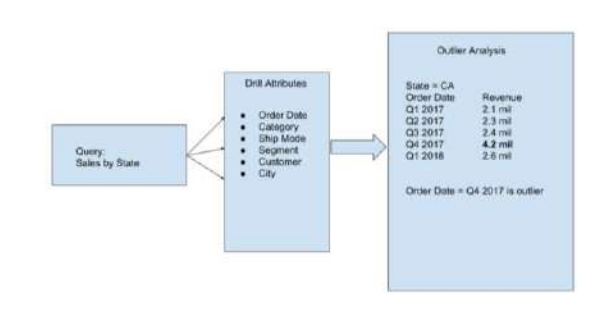

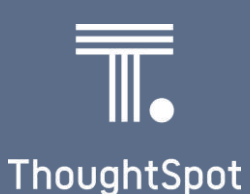

Search | Starting a new ThoughtSpot search is simple, like starting a new Google search

Like any other BI tool the rule is same here - Before you start a new search, make sure you have chosen the right data sources

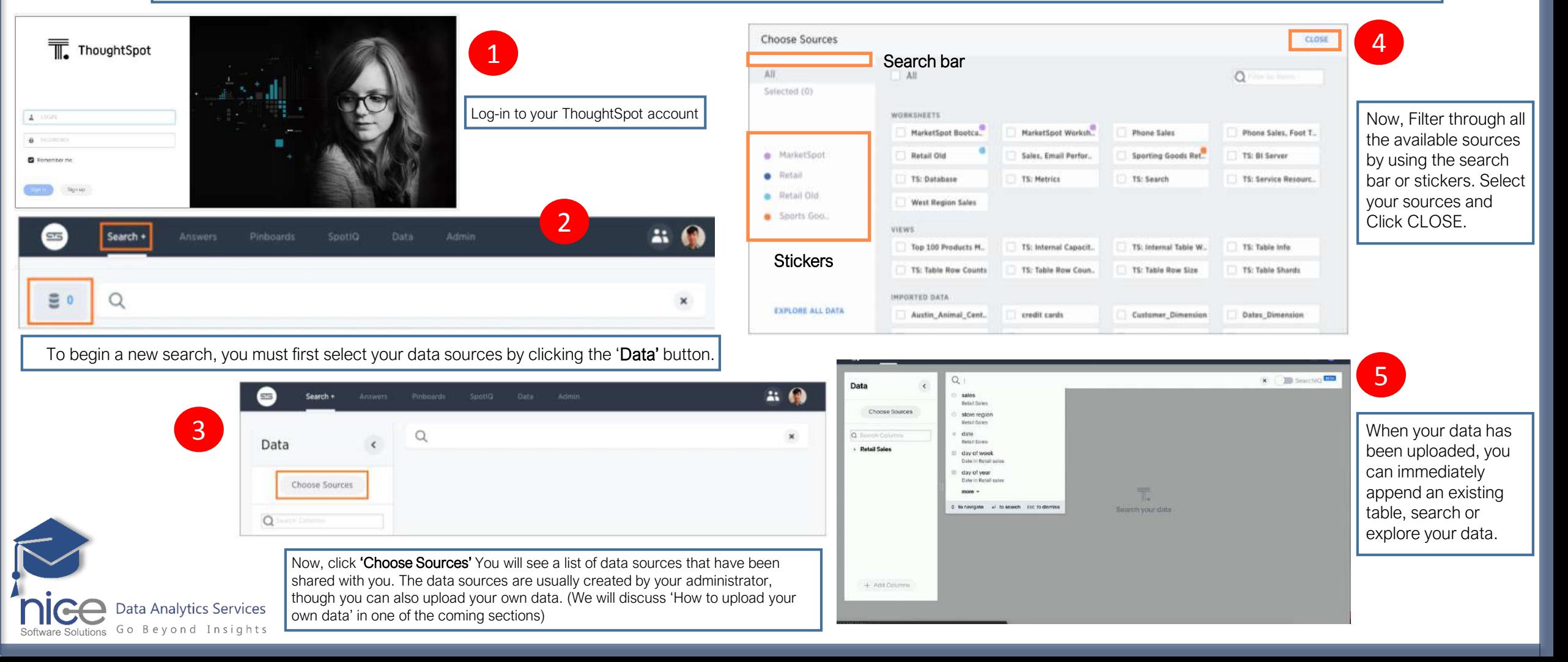

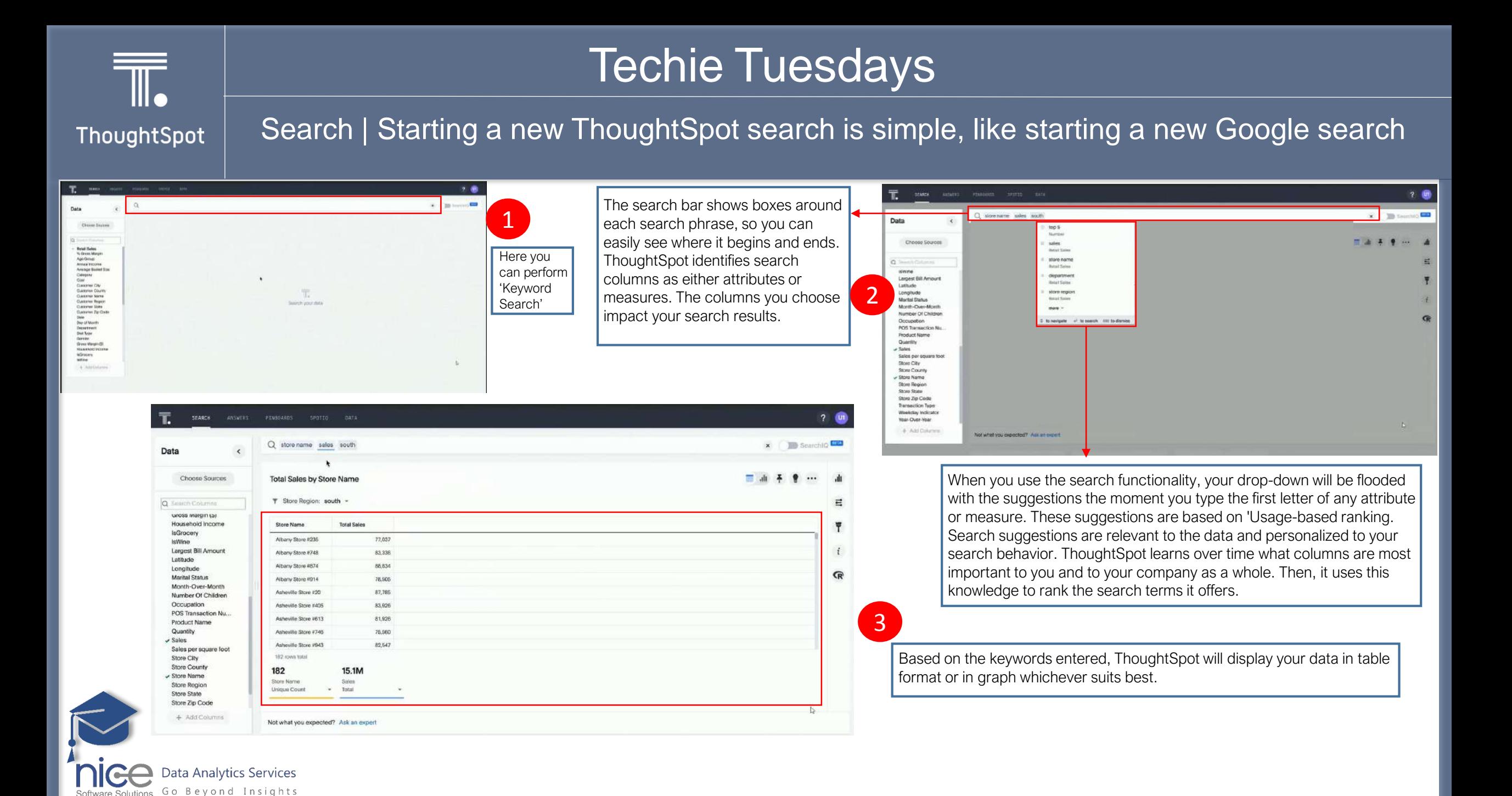

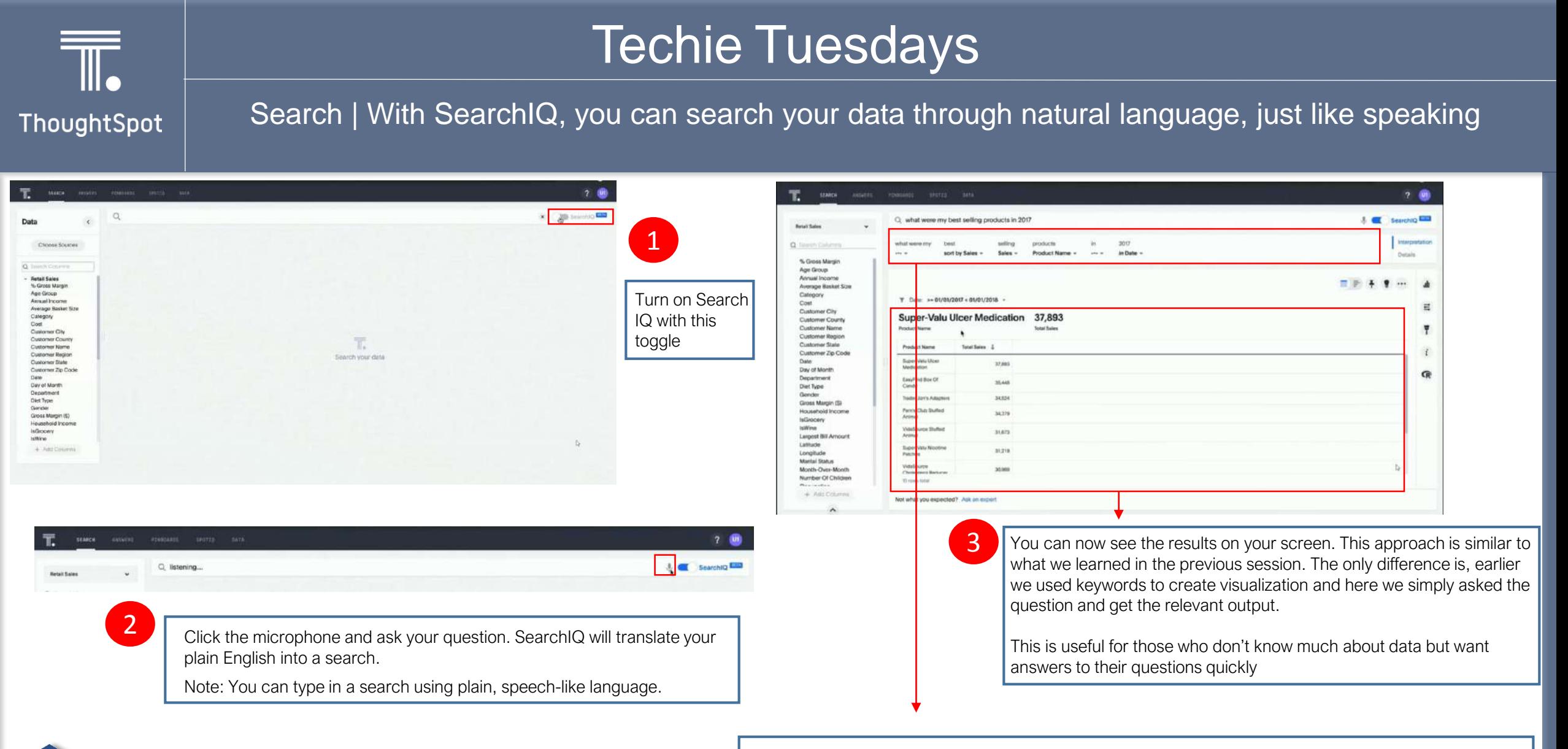

Data Analytics Services Go Beyond Insights

Software Solutions

Unlike the previous search here you can see an additional section on the top. This section explains how ThoughtSpot perform search on your question. It simply ignores some generic words such as 'what were my' and 'in' and took best as 'sort by sales', selling as 'sales', products as 'product name', and 2017 as 'in Date'

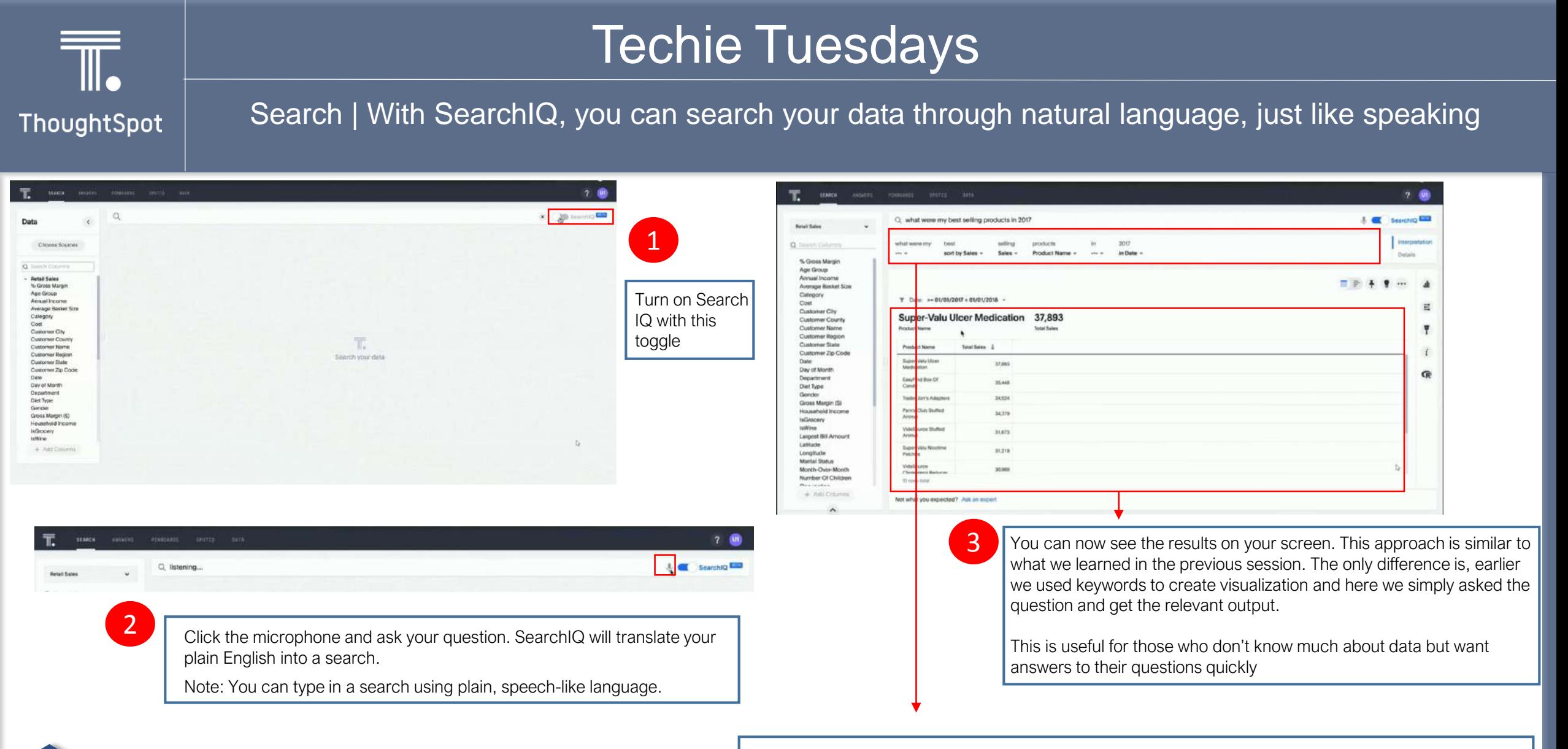

Data Analytics Services Go Beyond Insights

Software Solutions

Unlike the previous search here you can see an additional section on the top. This section explains how ThoughtSpot perform search on your question. It simply ignores some generic words such as 'what were my' and 'in' and took best as 'sort by sales', selling as 'sales', products as 'product name', and 2017 as 'in Date'

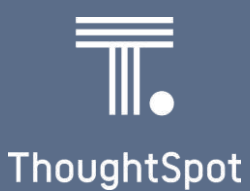

#### Answer

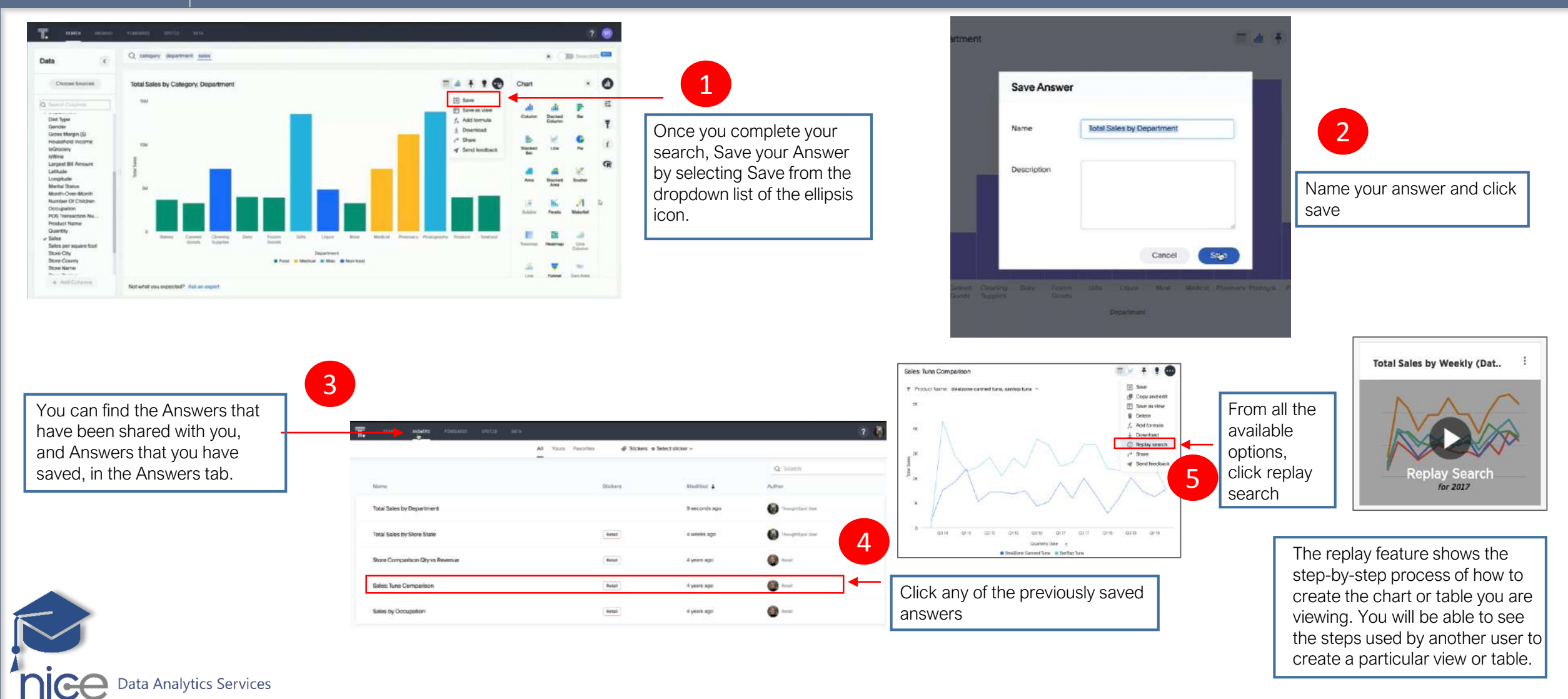

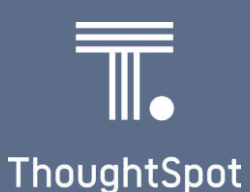

#### Pinboards

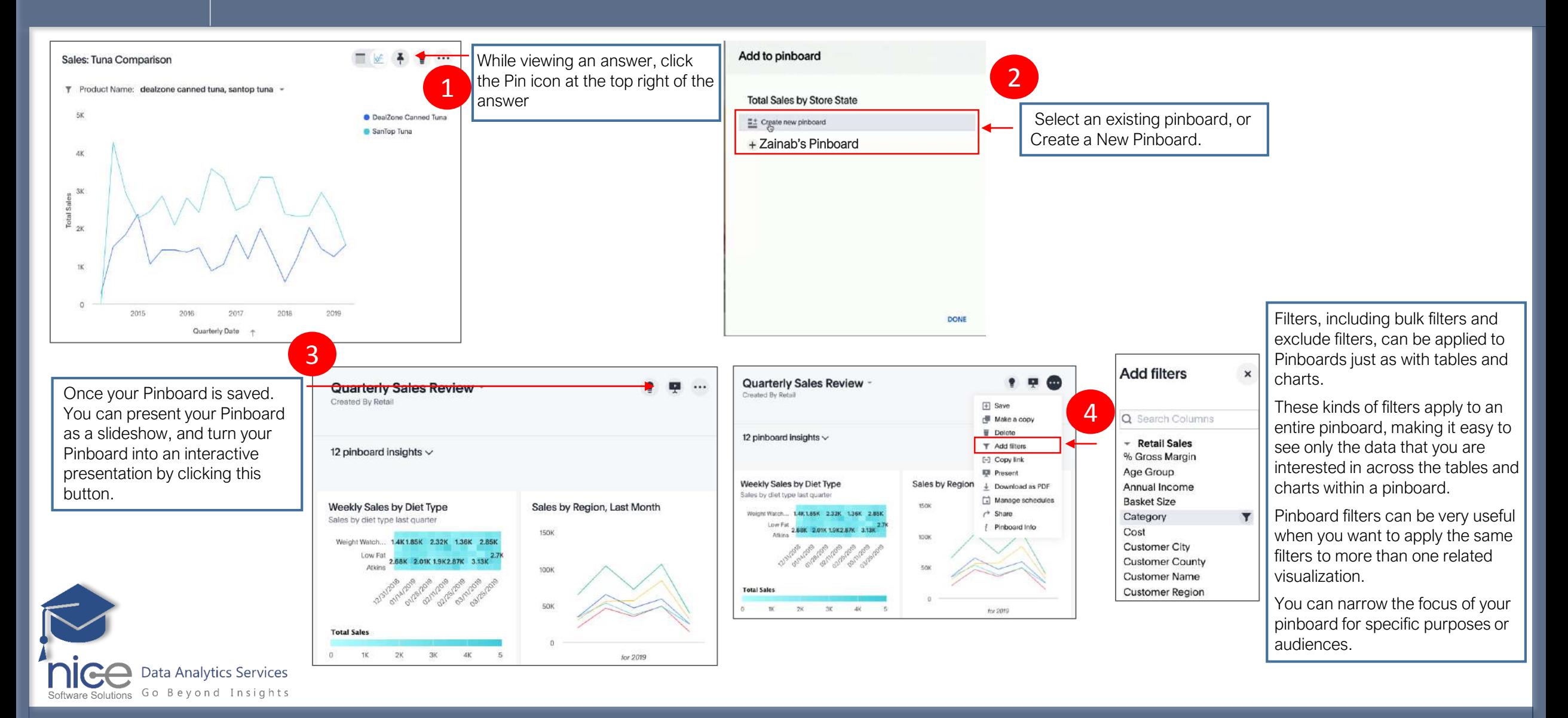

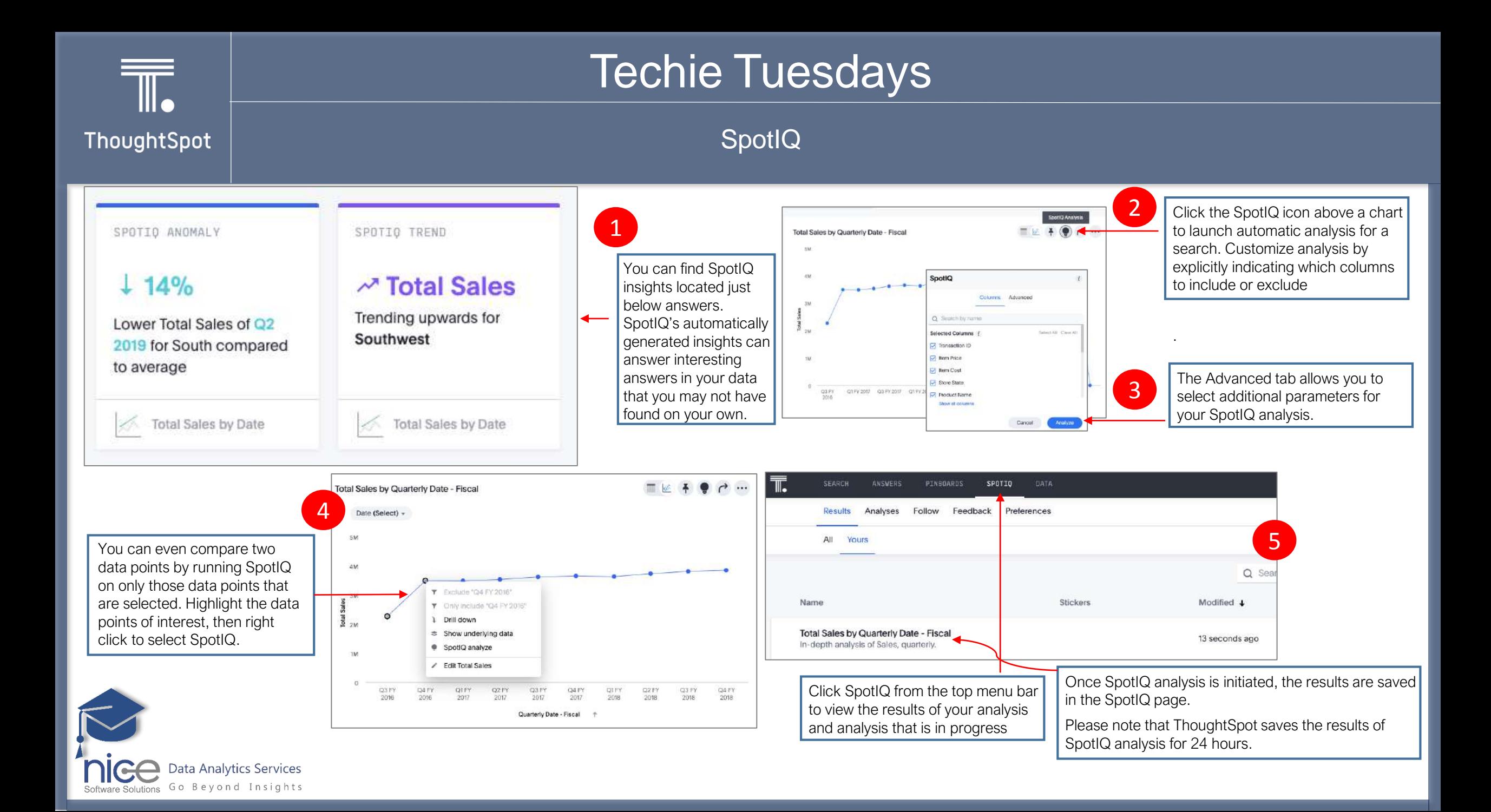

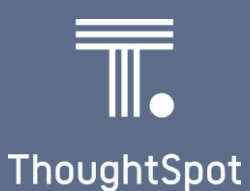

#### Data

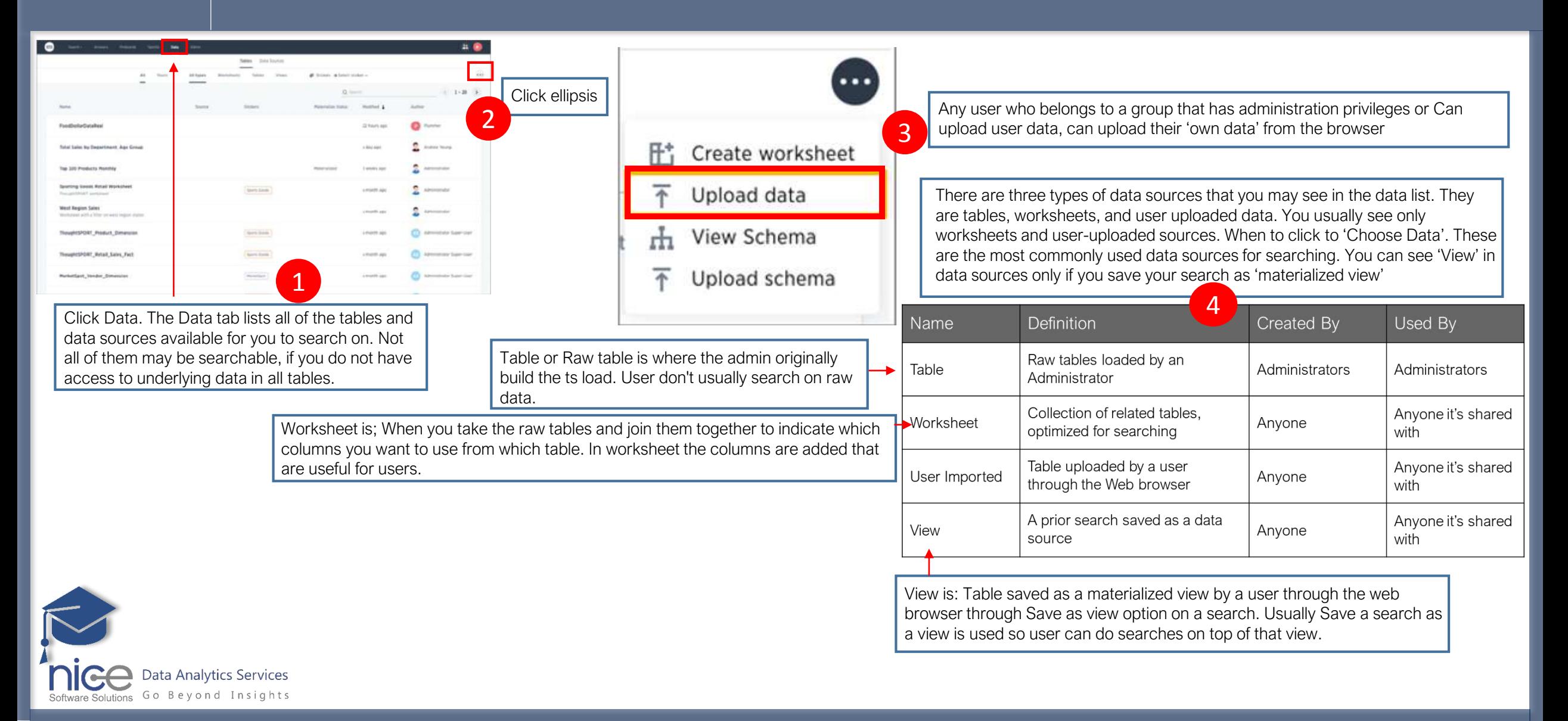

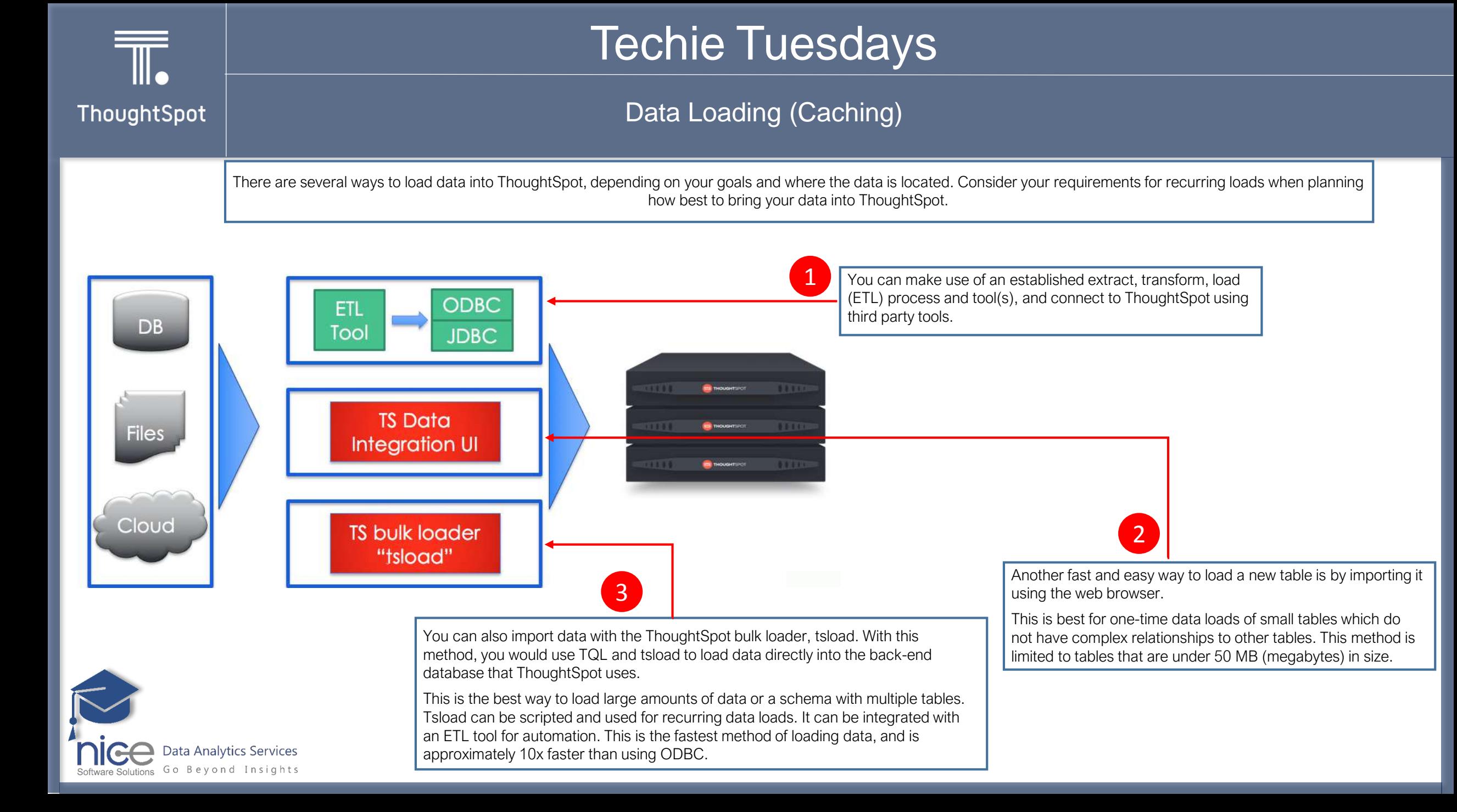

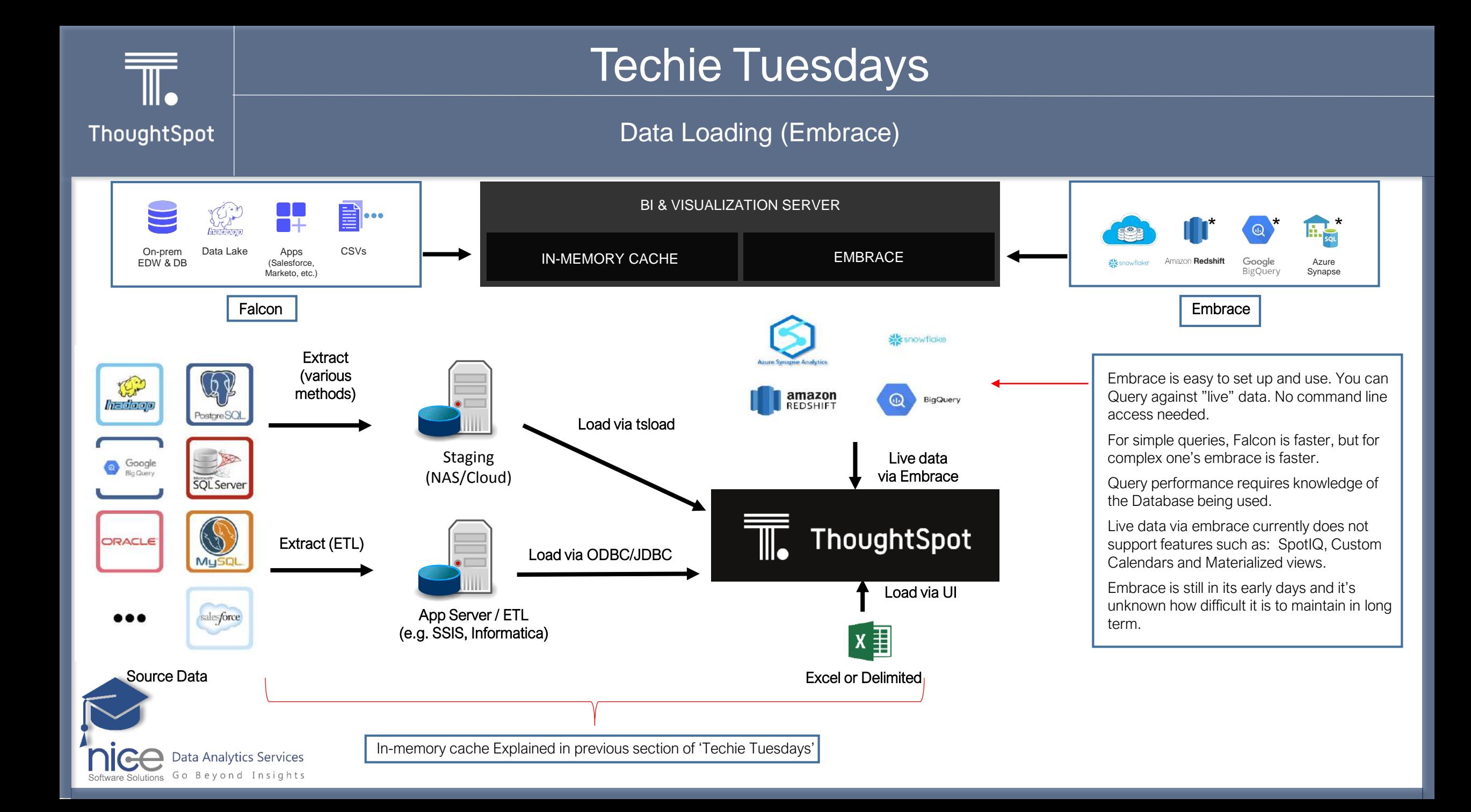

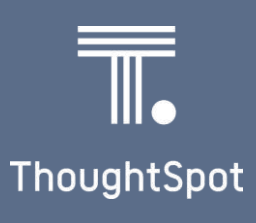

### ThoughtSpot Architecture

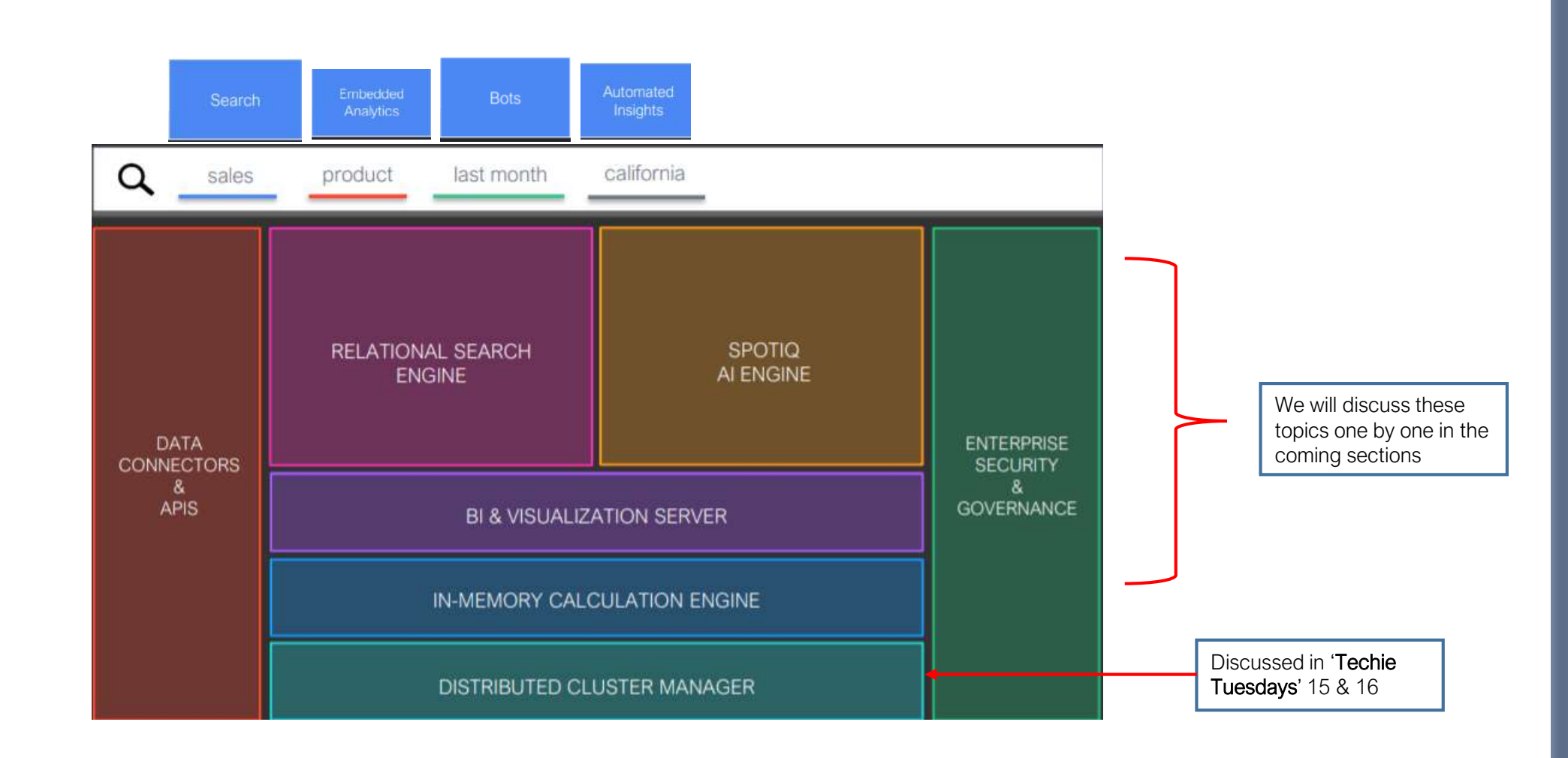

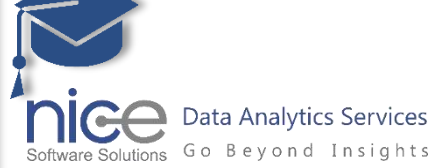

ThoughtSpot's In-Memory Calculation Engine | In-memory, parallel data processing at scale

ThoughtSpot

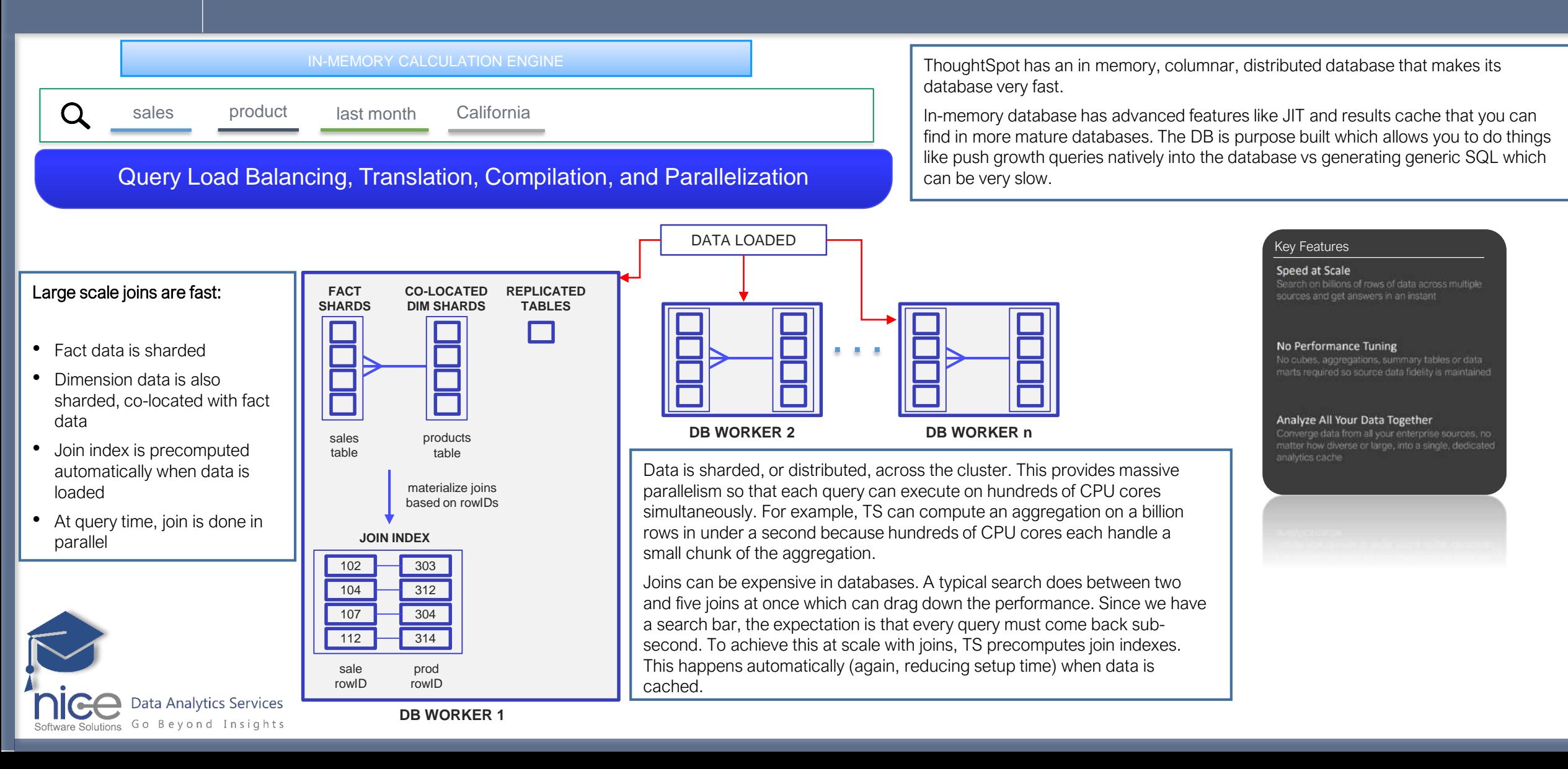

### THANK YOU

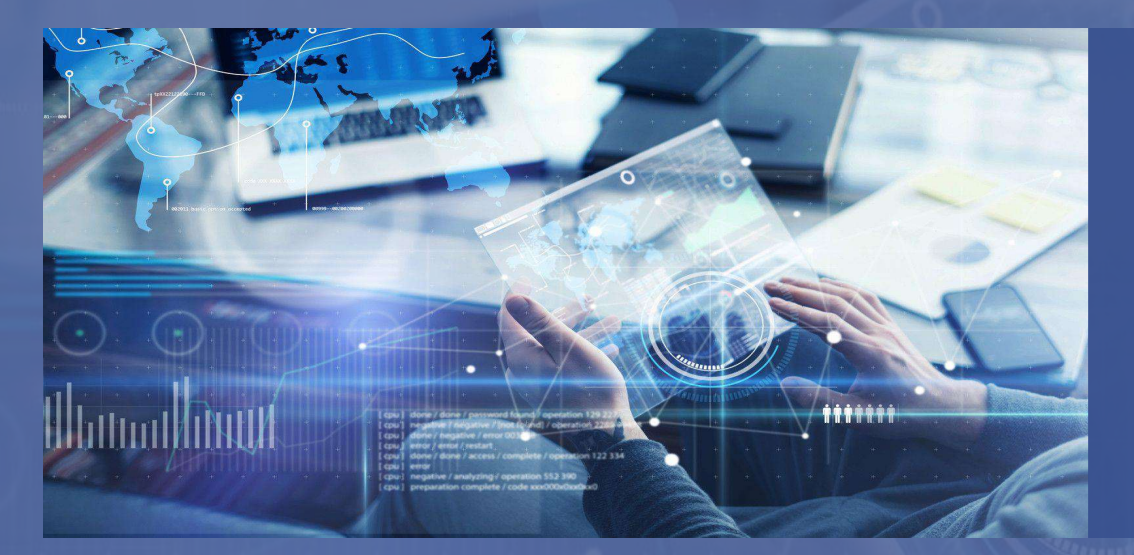

*Securing your future with quality data and analysing with precision.*

info@nicesoftwaresolutions.com www.nicesoftwaresolutions.com

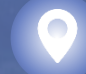

+91-712-6644571 21, IT Park, Gayatri Nagar, behind VNIT, Nagpur – 440022

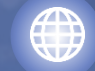

COPYRIGHT © 2020 Nice Software Solutions